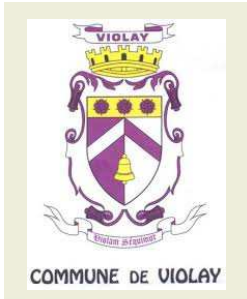

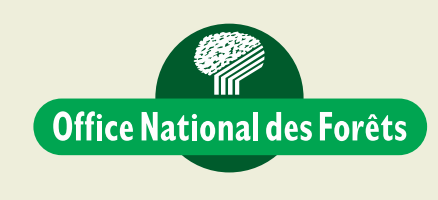

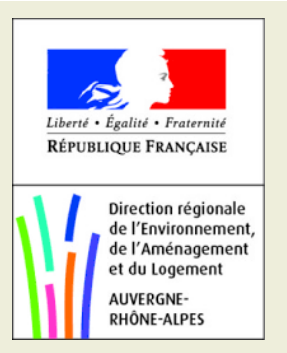

#### Mooures componentaires MISE EN 2 x 2 VOIES DE LA RN 82Mesures compensatoires

# GESTION DES PARCELLESDU CCAS - VIOLAY (42)

 $\overline{D}$   $\overline{C}$   $\overline{D}$   $\overline{D}$   $\overline{$ Réunion GTE N°2 - 11 /02 /2020

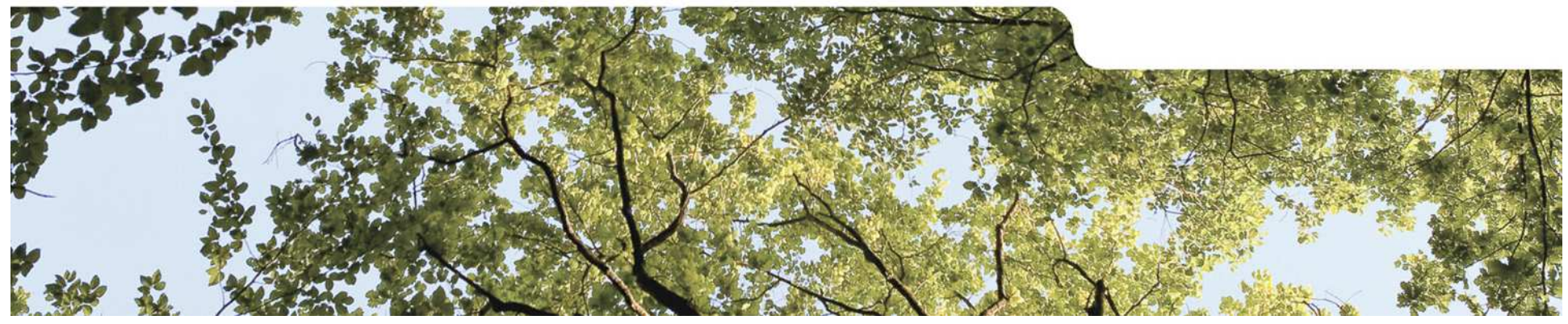

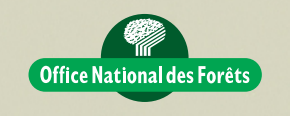

# RAPPEL DU CONTEXTE

- Mise en 2 x 2 voies de la RN82 • Mesures compensatoires en faveur des zones humides : entre Neulise et Balbigny
	- 2 arrêtés préfectoraux :
		- -N° DT-12-780 d'autorisation au titre des articles L214-3 et L 411-2 du CE
		- N° DT-13-322 du 19/04/2013 de dérogation à la destructiondes espèces animales protégées
	- propriété du CCAS de Violay pendant 30 ans  $\bullet$  **Mesures compensatoires sur 4,55 ha de zones humides, propriété du CCAS de Violay pendant 30 ans.**
		- $\bullet$ **Un premier plan de gestion mis en œuvre 2013-2017**

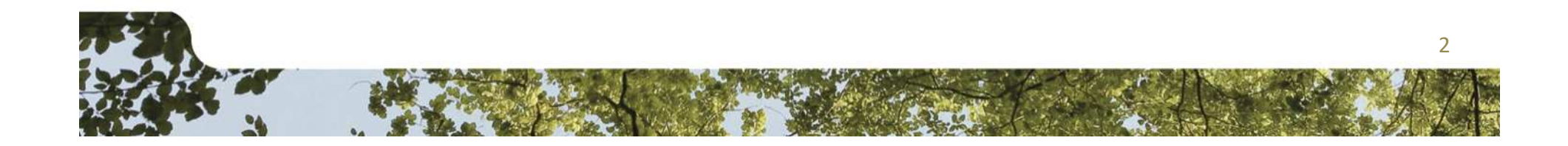

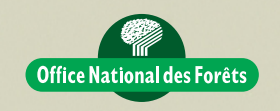

# LOCALISATION

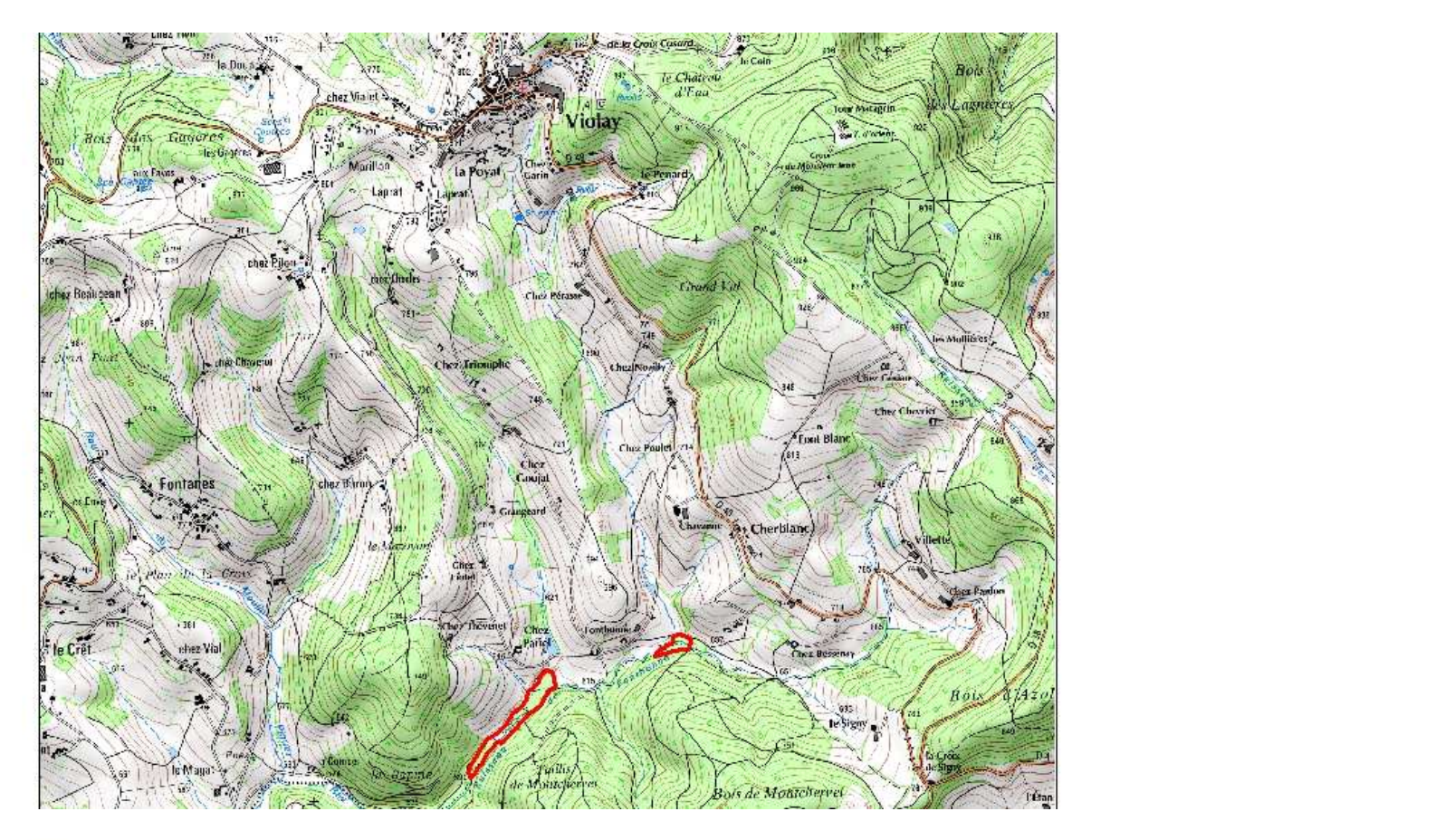

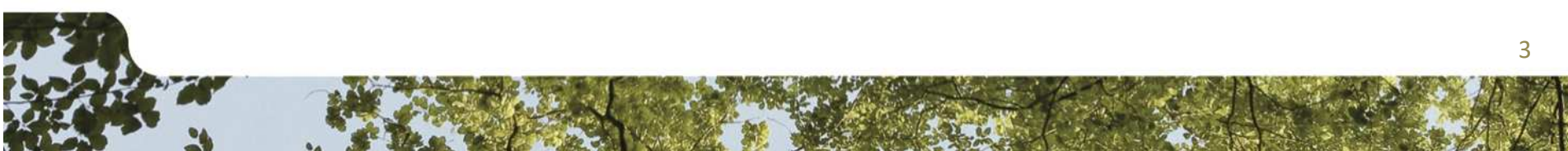

### CARTES DE LA SITUATION INITIALE

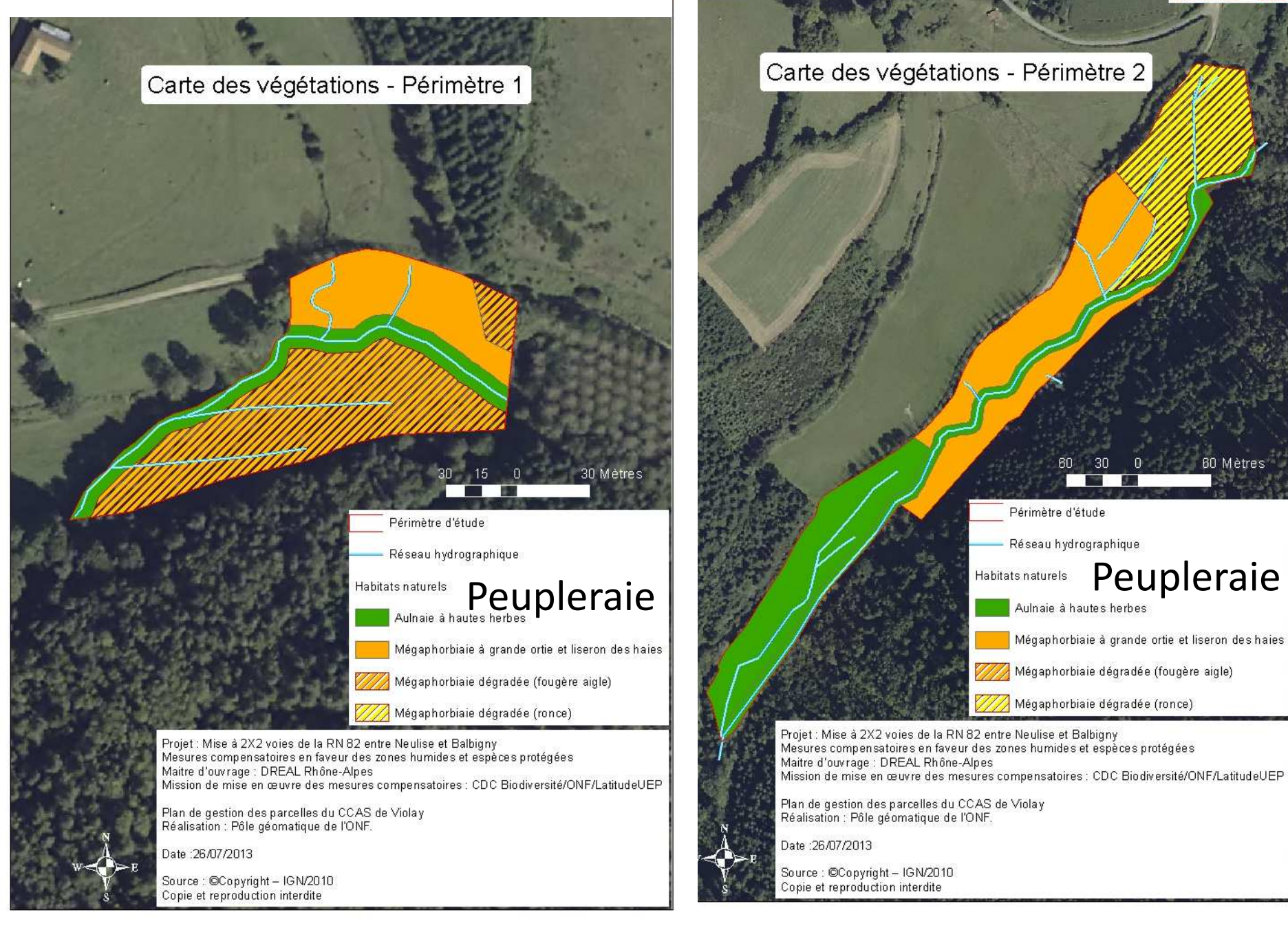

atitude

**80 Mètres** 

# CONTEXTE NATUREL INITIAL

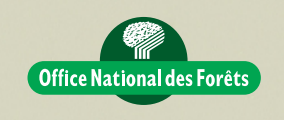

#### •Flore

- Végétation de zone humide, mais pas d'espèce patrimoniale, •ni d'espèce invasive
- $\bullet$  Habitats (sous les peupliers)
	- r rapitato (5005 reo peupliero)<br>• Aulnaio à bauto berbe (patrimoniale)  $\bullet$  Aulnaie à haute herbe (patrimoniale)
		- •Mégaphorbiaies
- • Faune
	- Avifaune : pas de sensibilité particulière•
	- •Amphibiens : **Salamandre tachetée**, grenouilles rousses et vertes
	- •Reptiles : **Couleuvre à collier**
	- · Lépidoptères : 13 espèces communes •
		- •Odonates : 4 espèces dont **Cordulégastre annelé** (remarquable)
	- • **Ecrevisse à pattes blanches**(recensée par FD de pêche 500m en amont P1, en 2013)
	- •**Truite fario** (recensée par FD de pêche, en 2012)

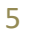

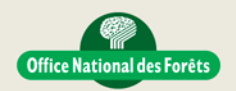

# Bilan 2017 : inventaires

- • Qualité des eaux (mesures physico-chimiques et IBGN)
	- Milieu **non pollué** avec bonne habitabilité
- • Faune piscicole
	- **COLIG PISCICUE**<br>• Station amont : **moyen**  (milieu salmonicole perturbé par les conditions hydrologiques estivales)
		- Station aval : **médiocre**(argile qui a tendance à colmater le fond - très peu d'abris)
- • Habitats naturels et flore
	- **Milieux en bon état de conservationµ**  sauf mégaphorbiaie avec fougères ou ronces
		- Pas d'espèce patrimoniale
		- Renouée proche de la prairie humide

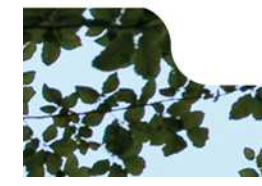

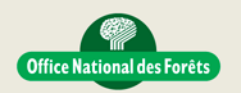

# Actualisation des inventaires en 2017

#### •**Amphibiens**

#### • **9 espèces recensées**

Grenouille rieuse)<br>avec des effectifs encore modestes (fort pour la grenouille rousse) (Crapaud commun, Alyte accoucheur, Grenouille agile, Grenouille rousse,Salamandre tachetée, Triton alpestre, Triton palmé, Grenouille commune,Grenouille rieuse)

- Pas d'espèce hautement patrimoniale
- Bonne capacité d'accueil du milieu
- • Cuivré des marais
	- **Apparition sur le site** : prairie humide dans P2et mégaphorbiaie dans P1
	- · Présence de ses plantes hôtes
- • Autres espèces
	- • Plusieurs oiseaux intéressants : Bécassine des marais (noté En danger Critique sur la Liste rouge Française), le Chardonneret élégant (noté Vulnérable sur la Liste rouge Française)

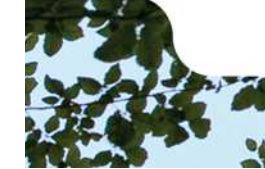

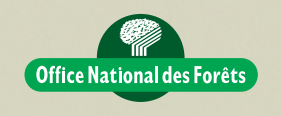

# PLAN DE GESTION 2017-2026

#### •4 objectifs

- Obj 1 : Assurer la **conservation des habitats naturels**  remarquables, améliorer leur état de conservation
	- $\bullet$ Obj 2 : Améliorer le **fonctionnement hydraulique de la zone**
	- $\bullet$  Obj 3 : Améliorer le maintien voire le développement des populations d'espèces d'intérêt patrimonial
- des mundateurs ecologiques du site • Obj 4 : Améliorer les connaissancesdes indicateurs écologiques du site

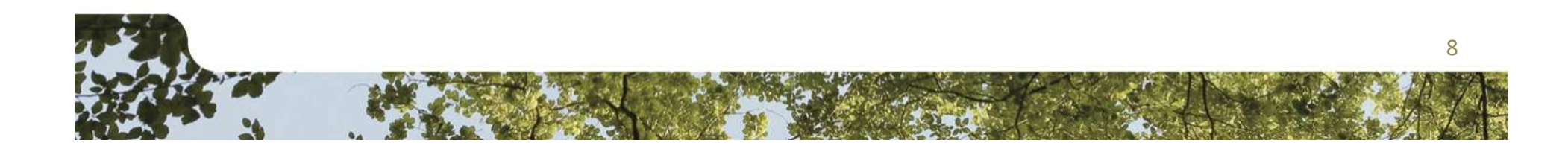

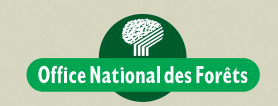

# ACTIONS EN 2019

#### •Actions dans P1

- Recépage des ligneux
- Traitement de la fougère
- Traitement des branches casséespar la neige lourde de 2018
- Traversée du Fontbonneréaménagée par le SMAELT

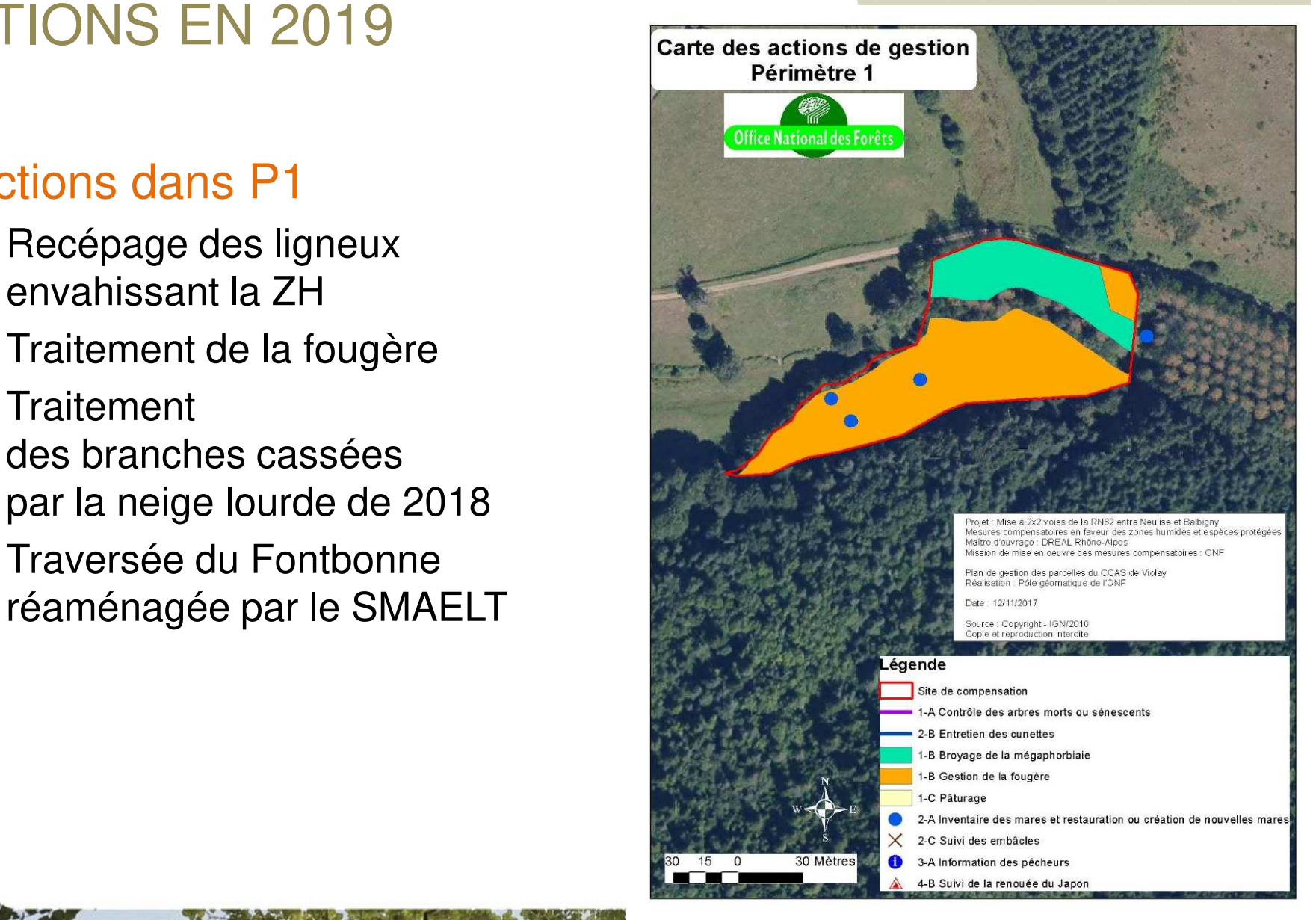

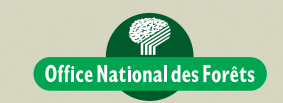

# ACTIONS EN 2019

- • Actions dans P2
	- pâturage de la prairie
	- Enlèvement d'embâcles sur la rivière reméandrée suite à la neige lourde de 2018

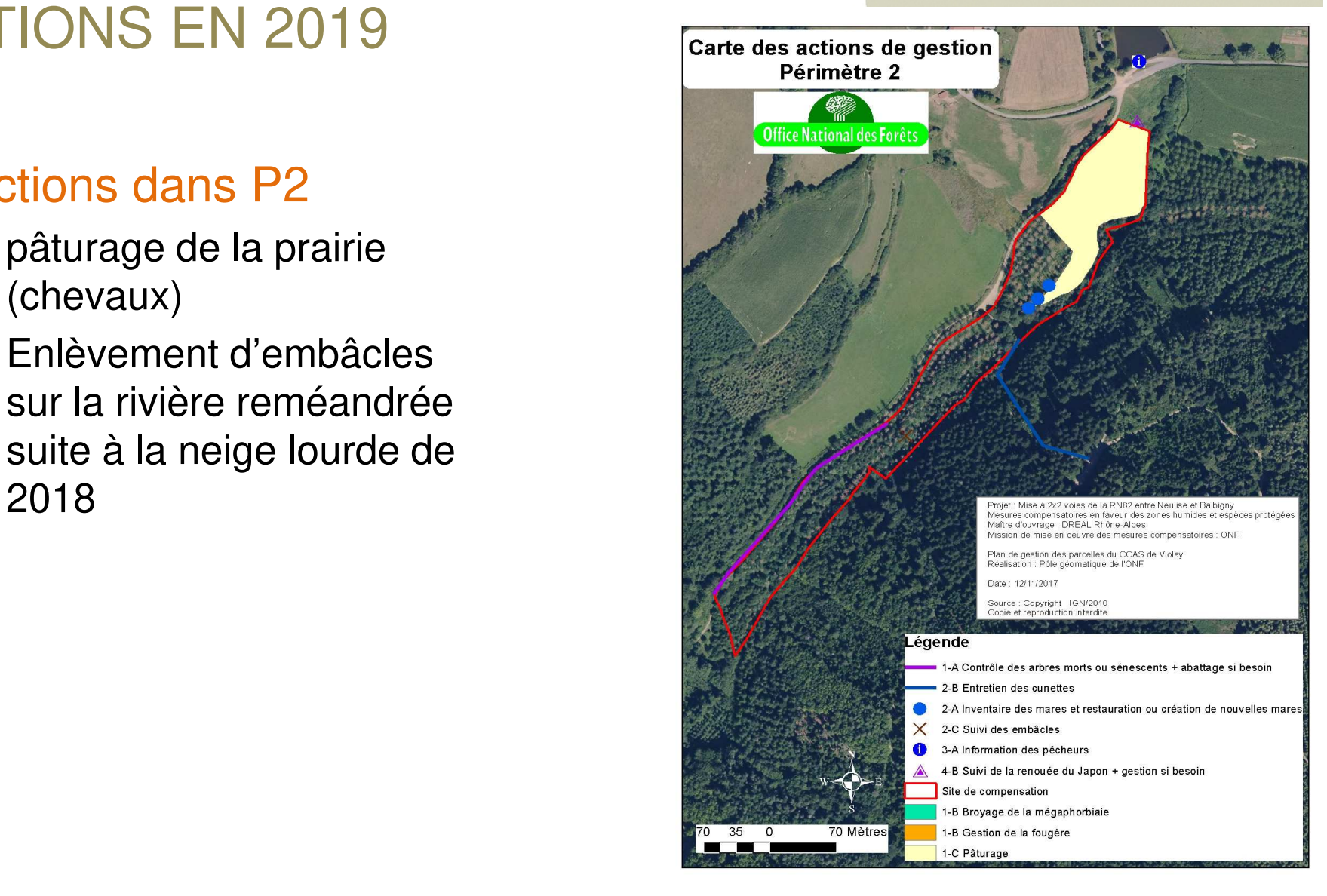

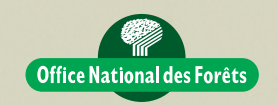

# QUELLES ACTIONSEN 2020?

- • Actions dans P1
	- Traitement de la fougère
	- Gestion des eaux de surface: amélioration de l'hydratation de la zone humide

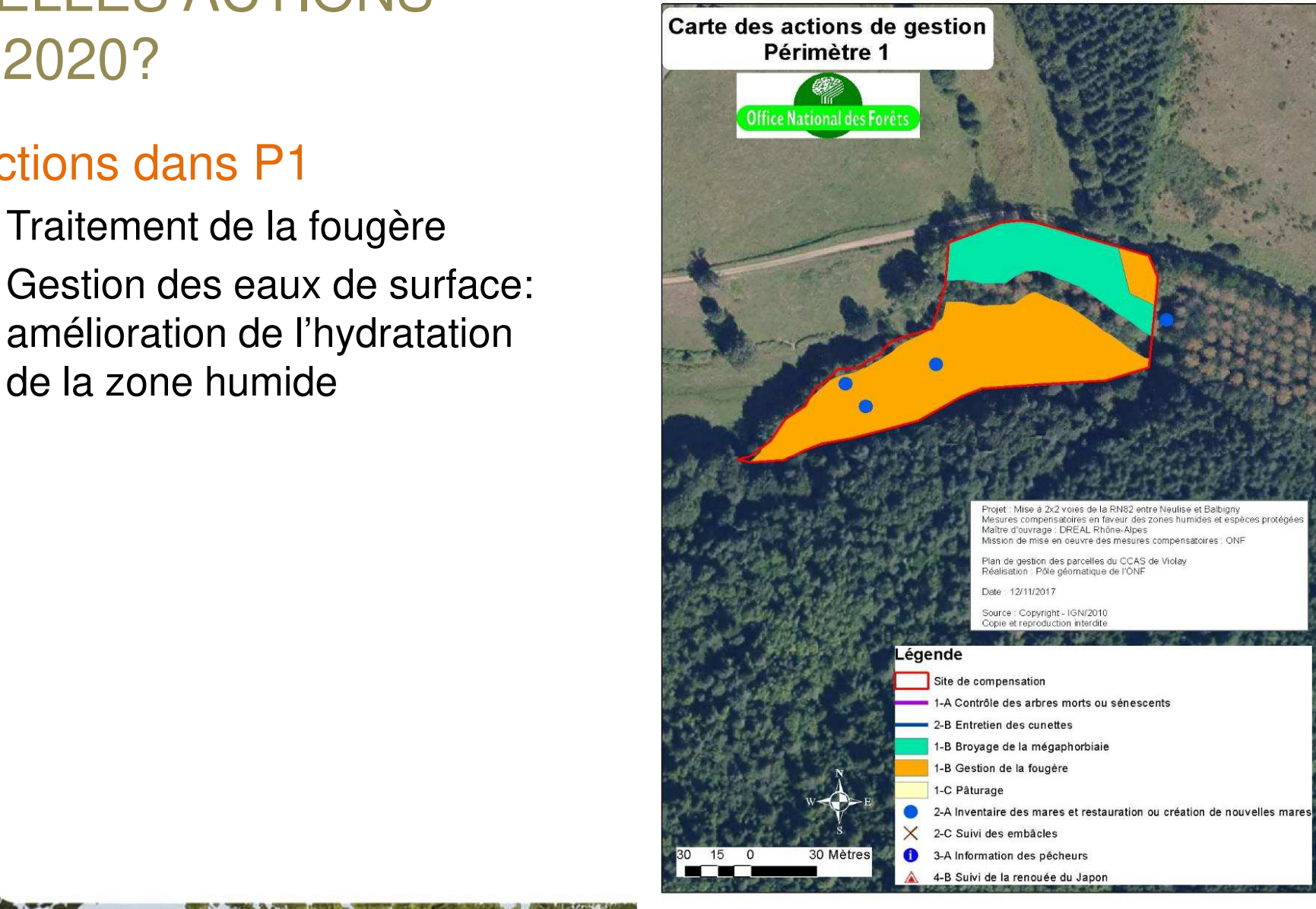

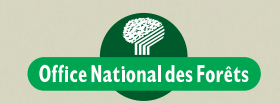

# QUELLES ACTIONSEN 2020 ?

- • Actions dans P2
	- pâturage de la prairie
	- Suivi du site (renouée)
	- Suivi des embâcles sur la rivière reméandrée
	- Suppression du chenal de décharge

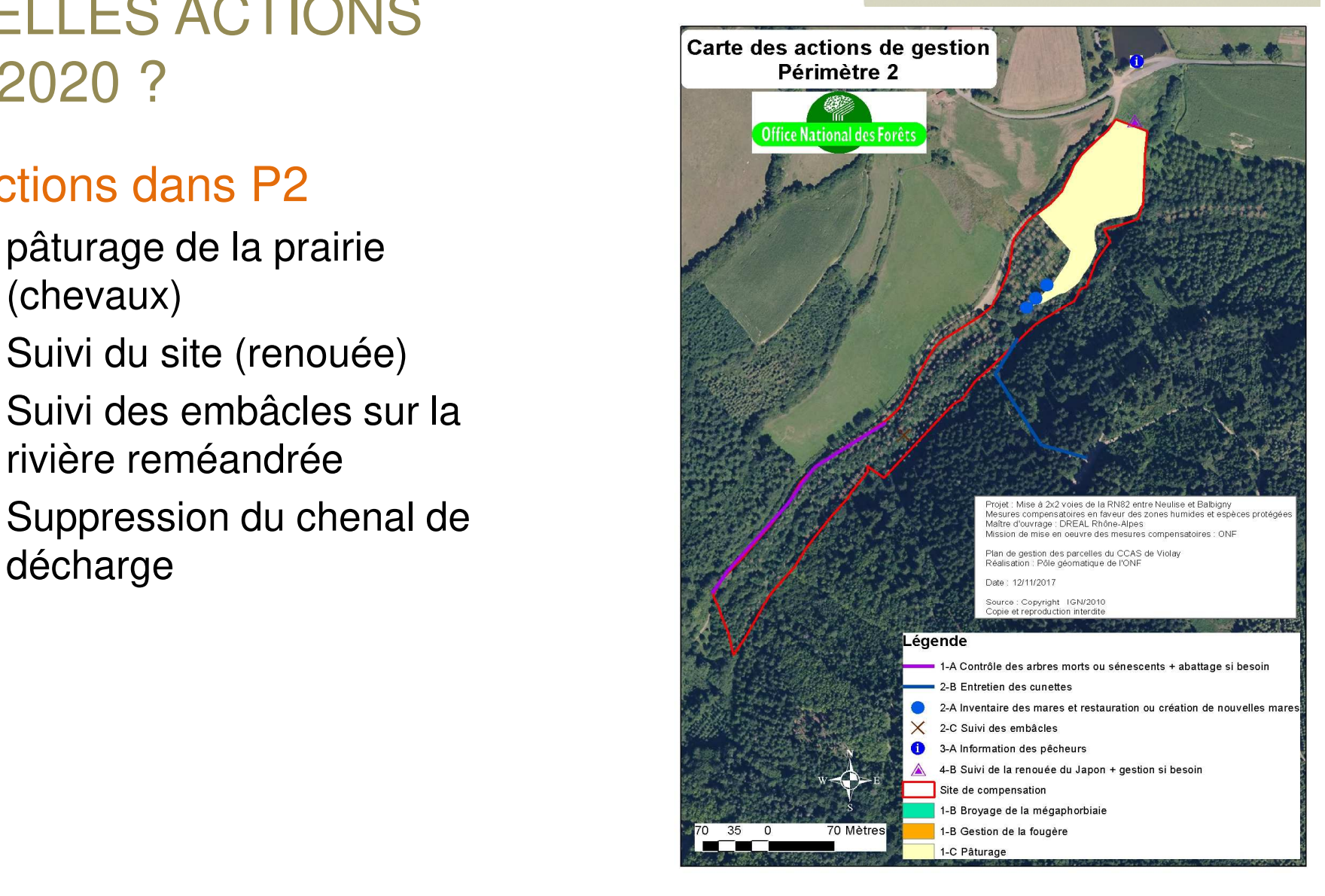

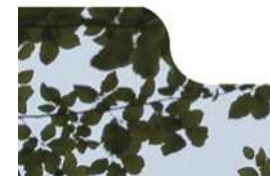

# QUELLES ACTIONS EN 2020 ?

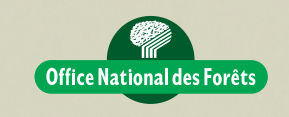

#### •Actions dans les sites P1 et P2

- Suivi des prairies humides et plantes protégées
- Suivi des amphibiens and the control of the control of the control of the control of the control of the control of the control of the control of the control of the control of the control of the control of the control of
- Suivi du Cuivré des marais
- Suivi de la qualité de l'eau
- Suivi de la faune piscicole

Cliquez pour modifier les actions à venir : Ces suivis permettrontcurage de mares, pâturage de P1

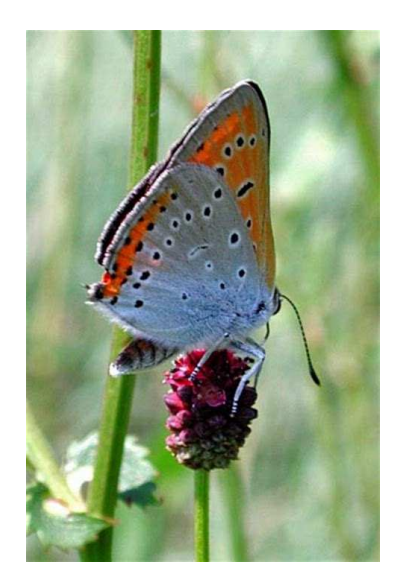

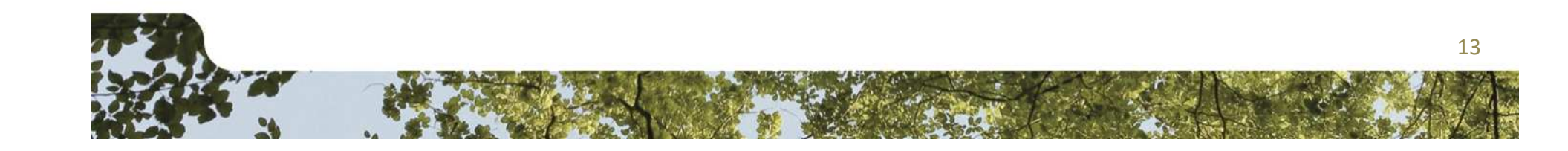

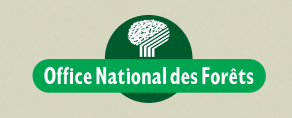

# SUR L'EVOLUTION DU FOCUS FONTBONNE(partie reméandrée)

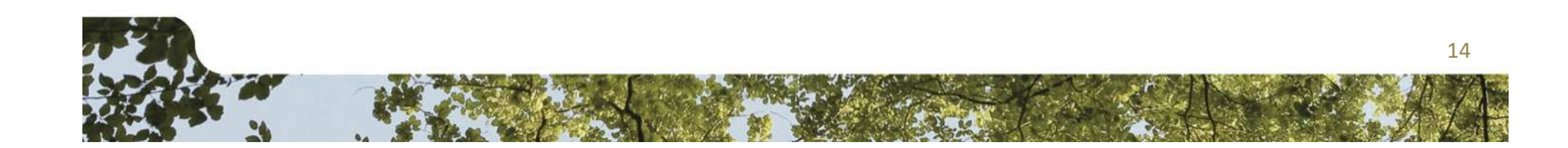

#### LE RUISSEAU DE FONTBONNE -ÉTAT INITIAL -

- Lit rectifié en pied de  $\bullet$ versant et comblement du lit originel (puis plantation de peupliers)
	- Cours d'eau perché
	- Incision du lit rectifié
	- Cliquez pour modifier le style de diversité du masque et de la style de diversité du masque du masque de la st des faciès d'écoulement
	- Création d'une zone humide

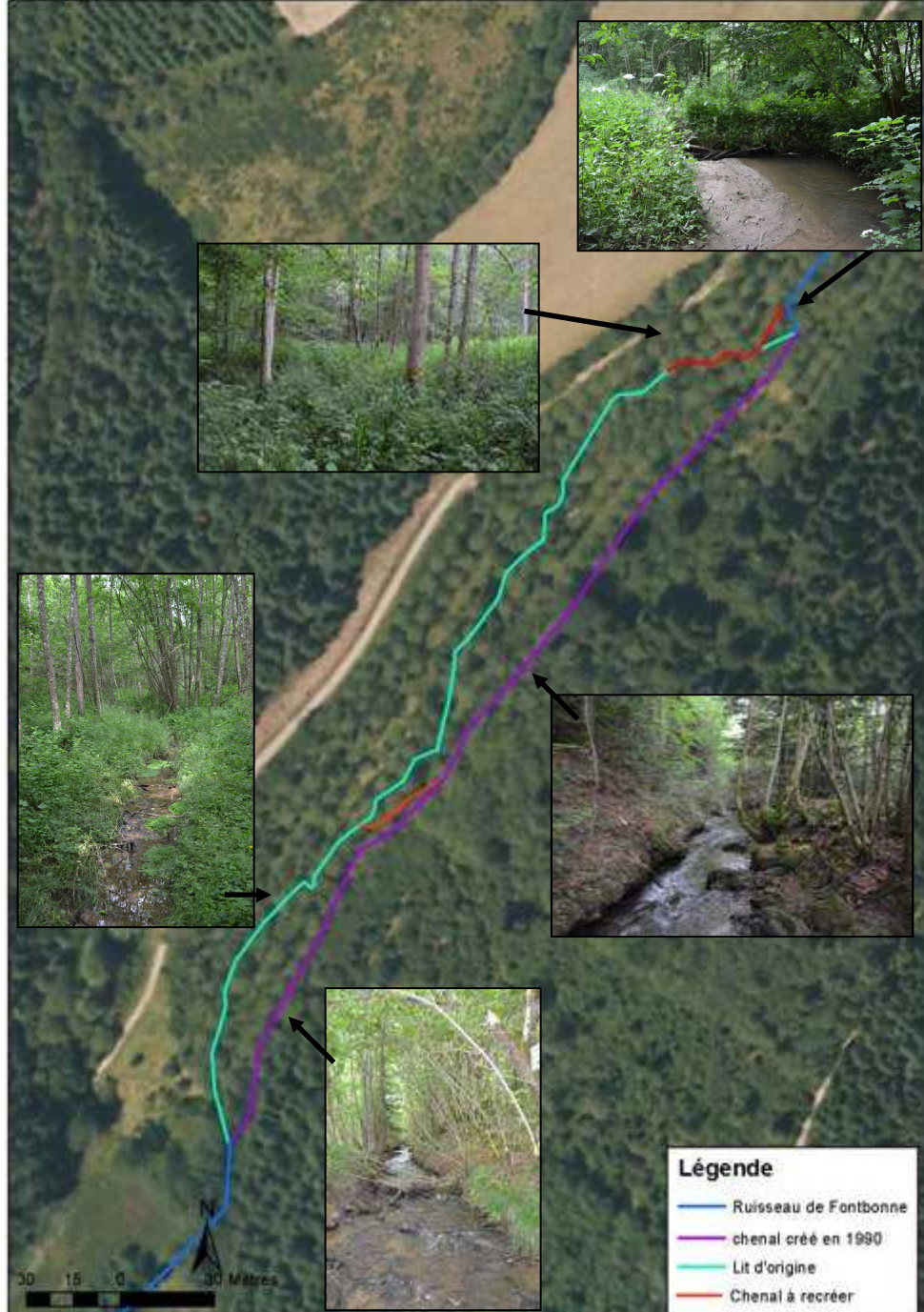

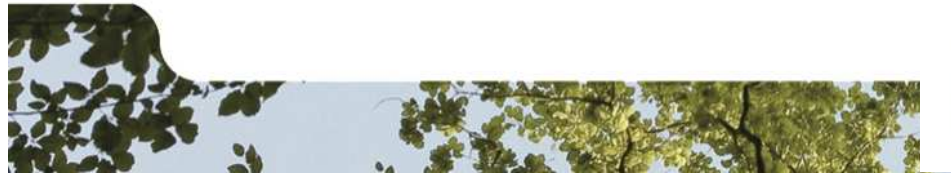

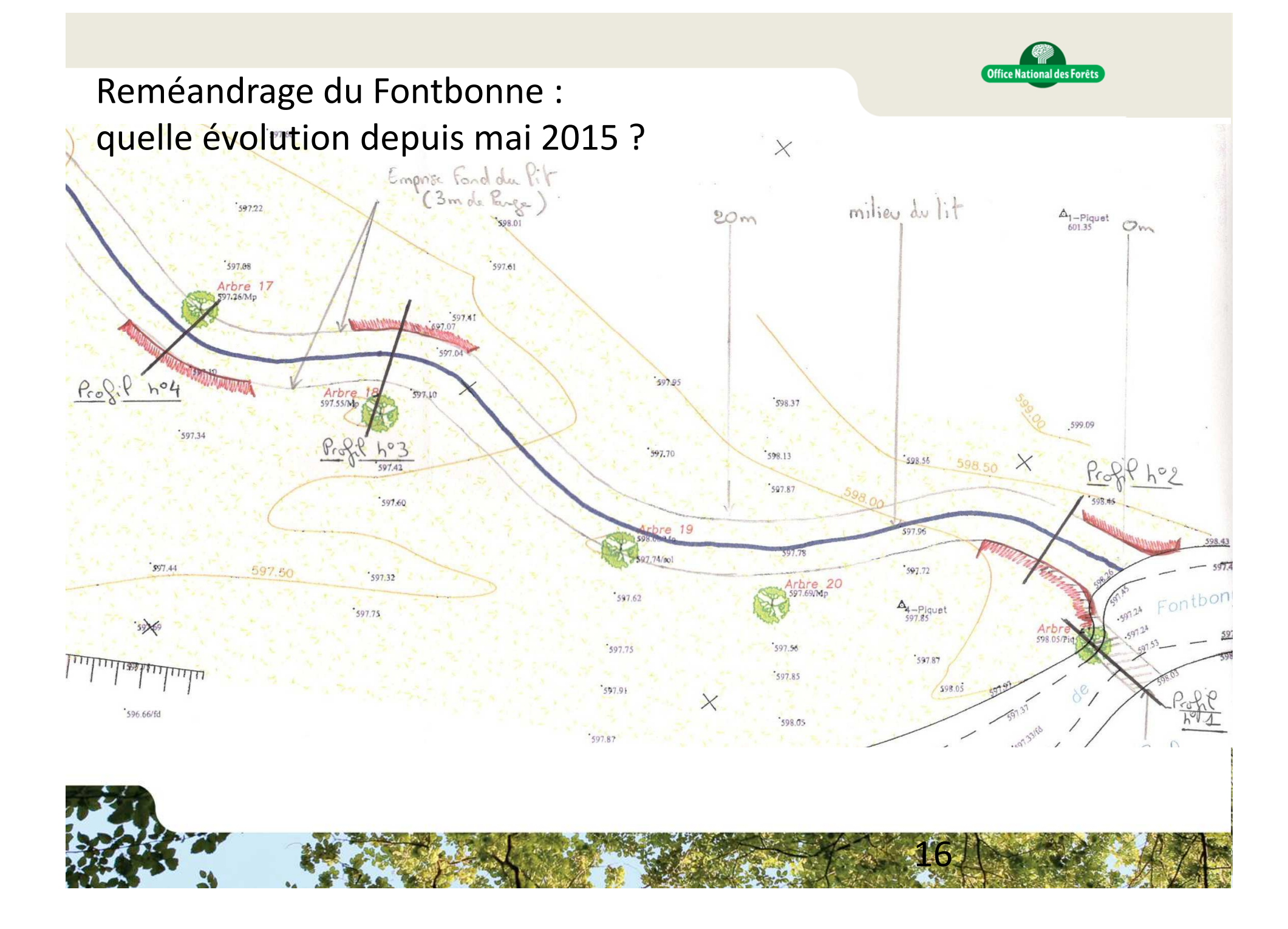

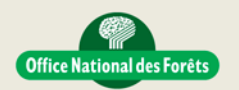

17

## Fontbonne : Plan du reméandrage amont au niveau du détournement des eaux

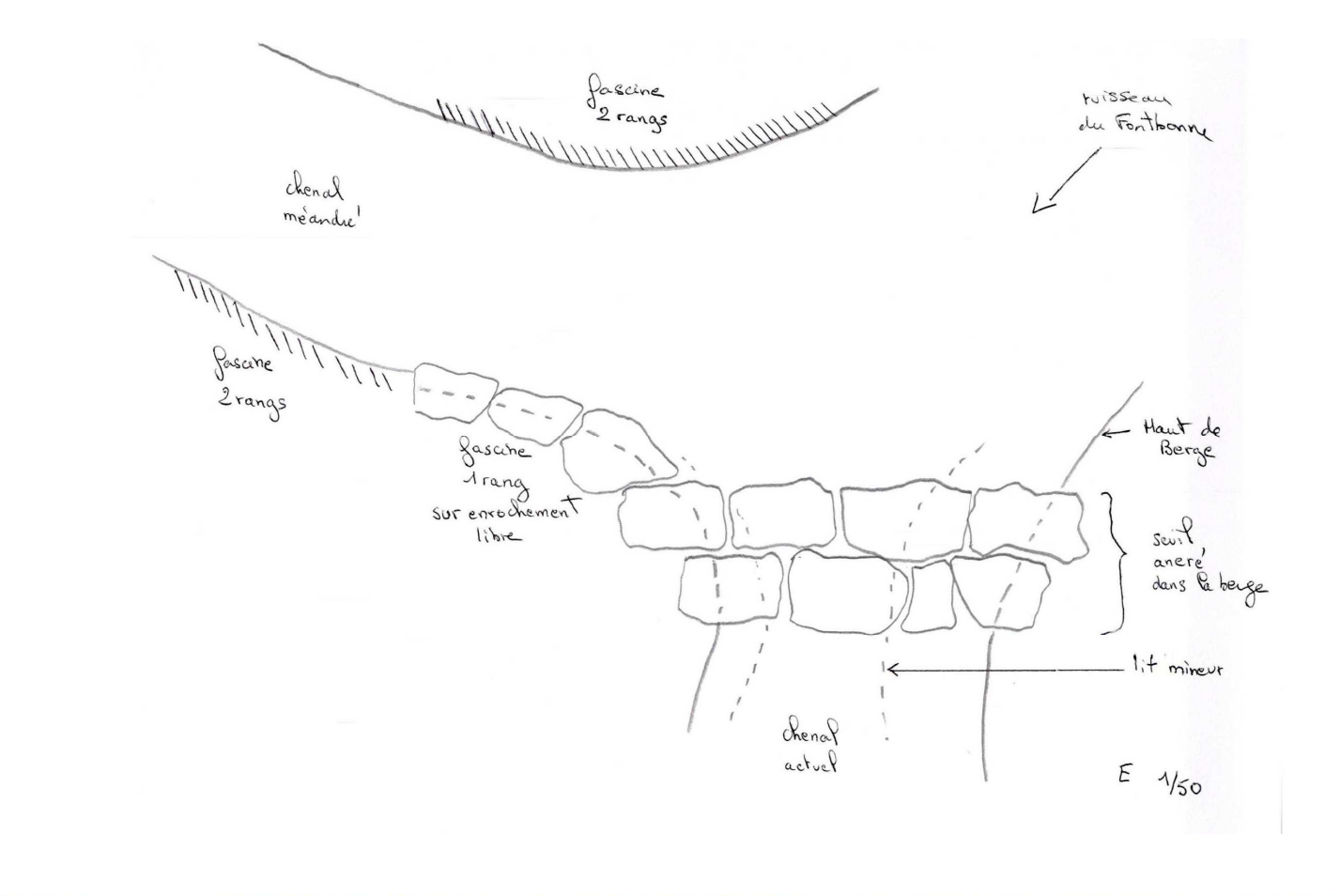

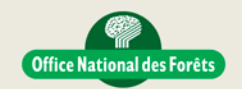

### Le 13 mai 2015 : fin de travaux

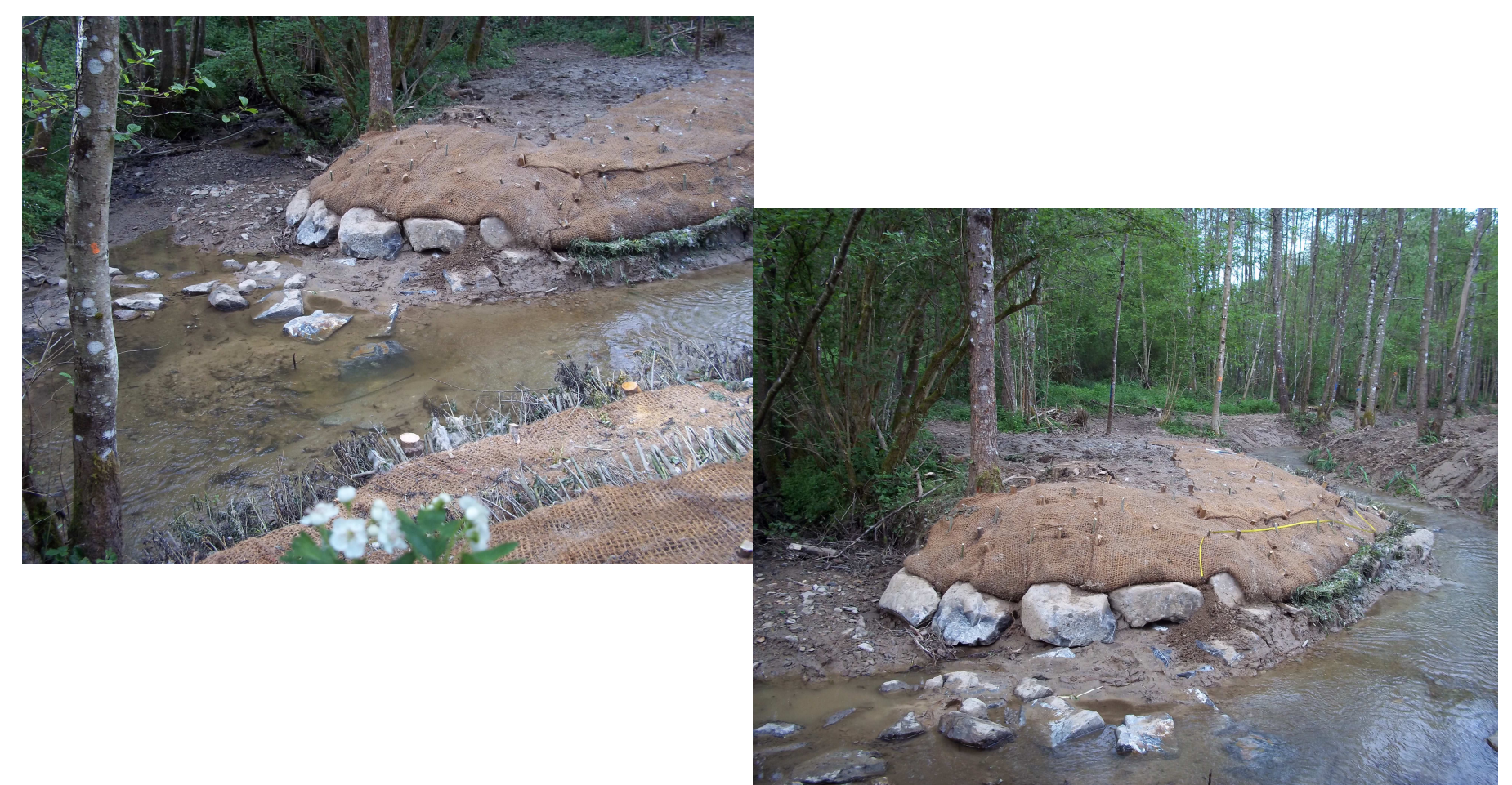

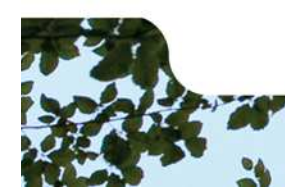

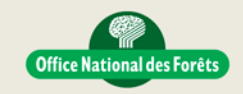

Le 16 juin 2015 : création d'un atterrissement dans l'ancien chenalet végétalisation rapide de l'emprise des travaux

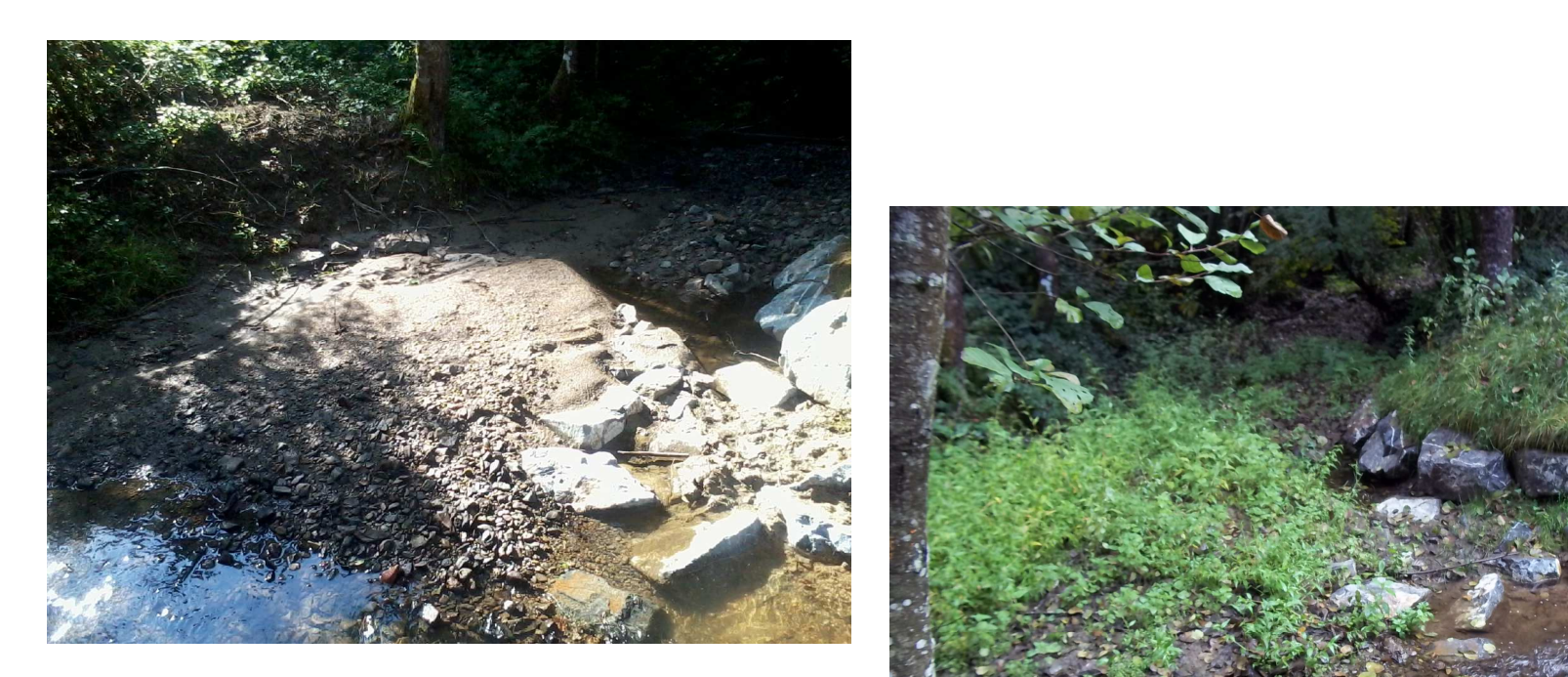

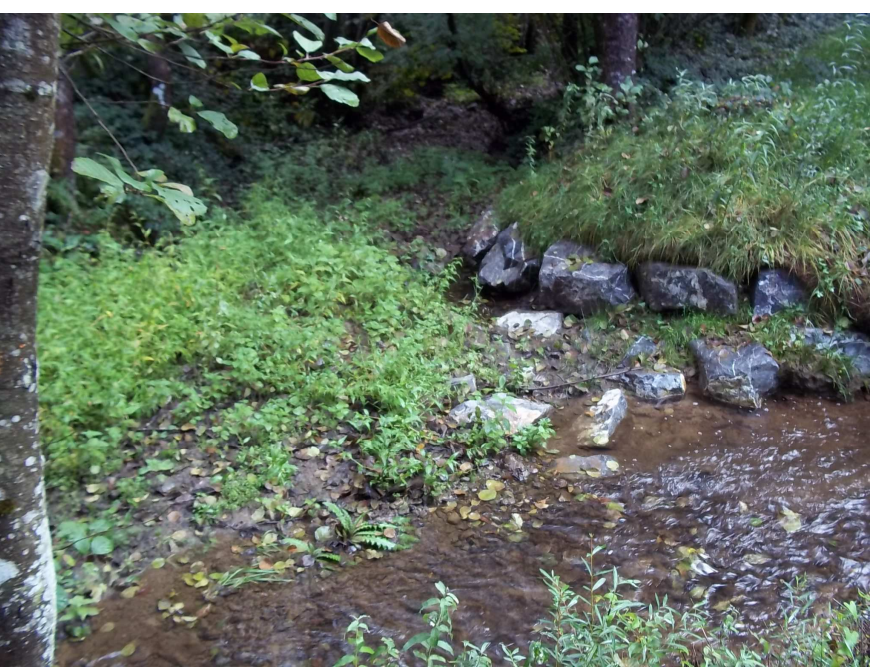

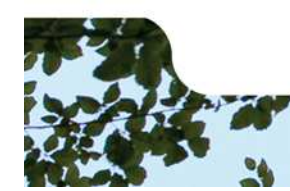

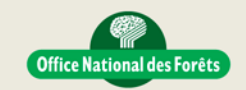

### 7 Mars 2016 : hautes eaux, le chenal de décharge est actif

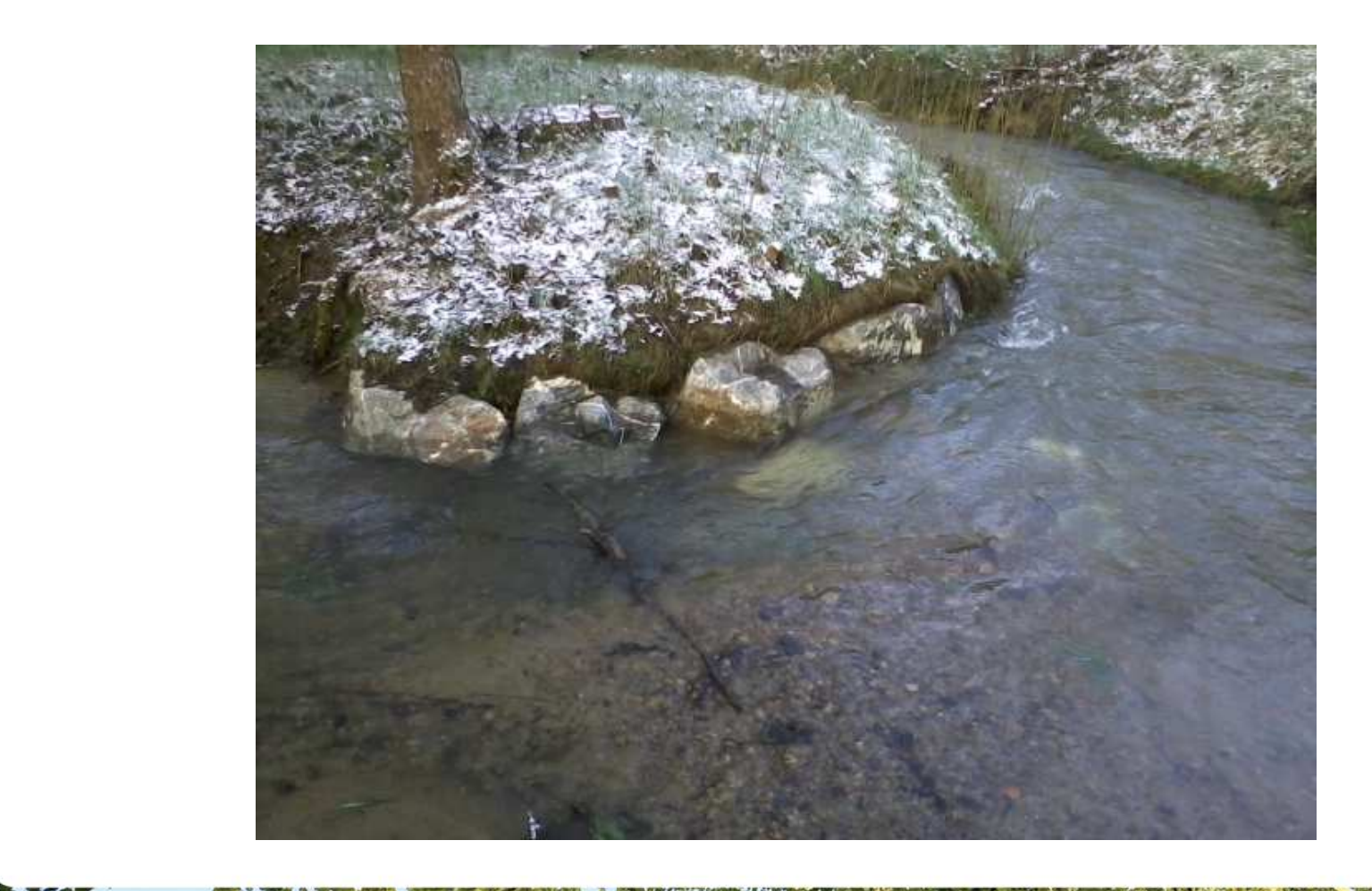

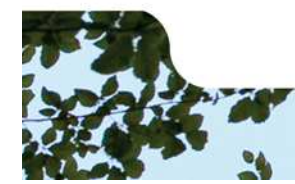

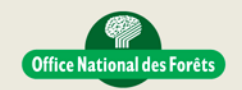

# Le 15 mars 2017 : atterrissement décapé et le chenal de délestage fonctionne,les saules se sont bien développés

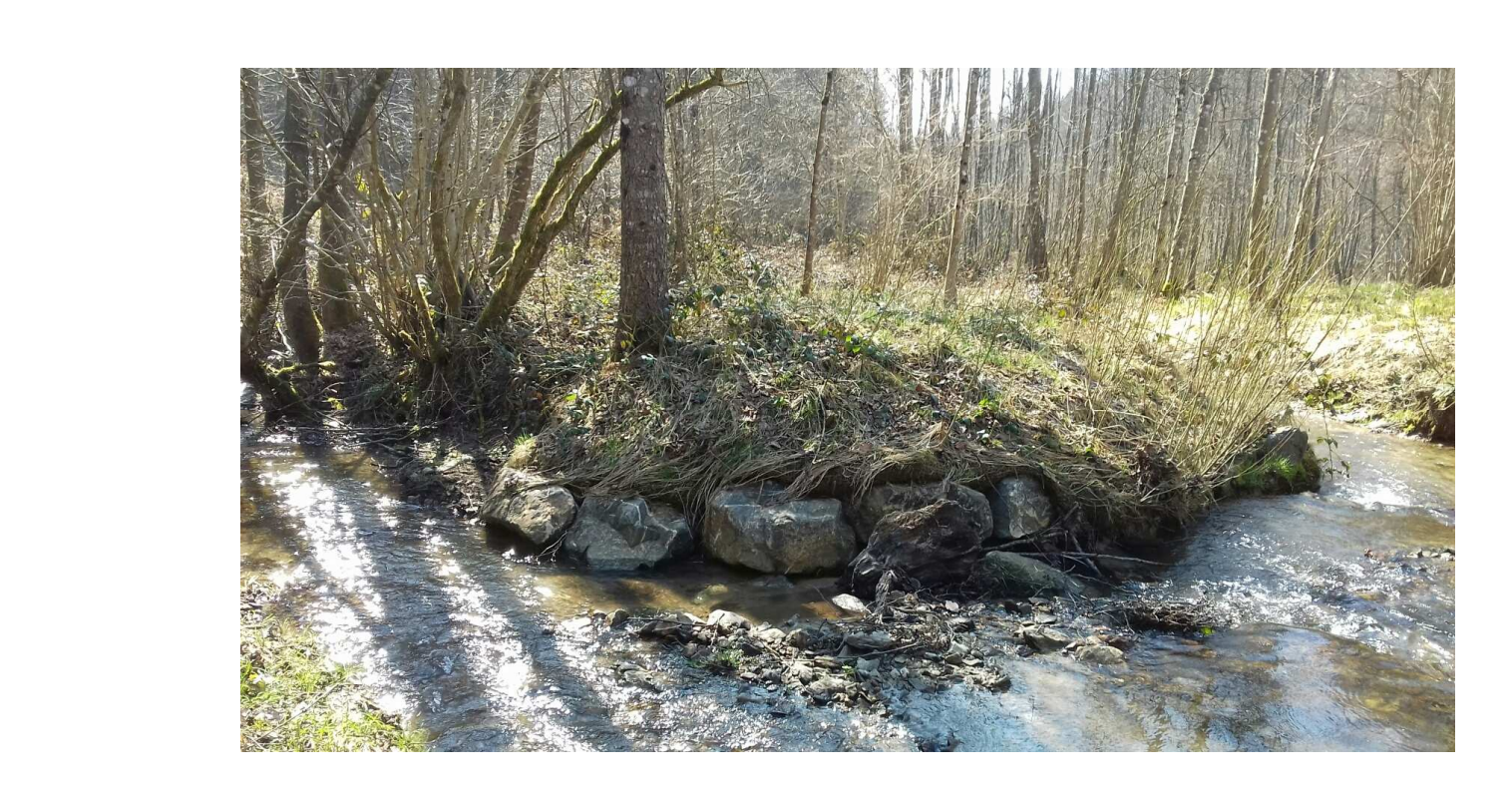

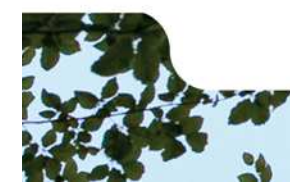

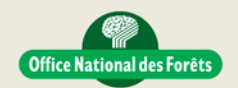

# Le 11 janvier 2018

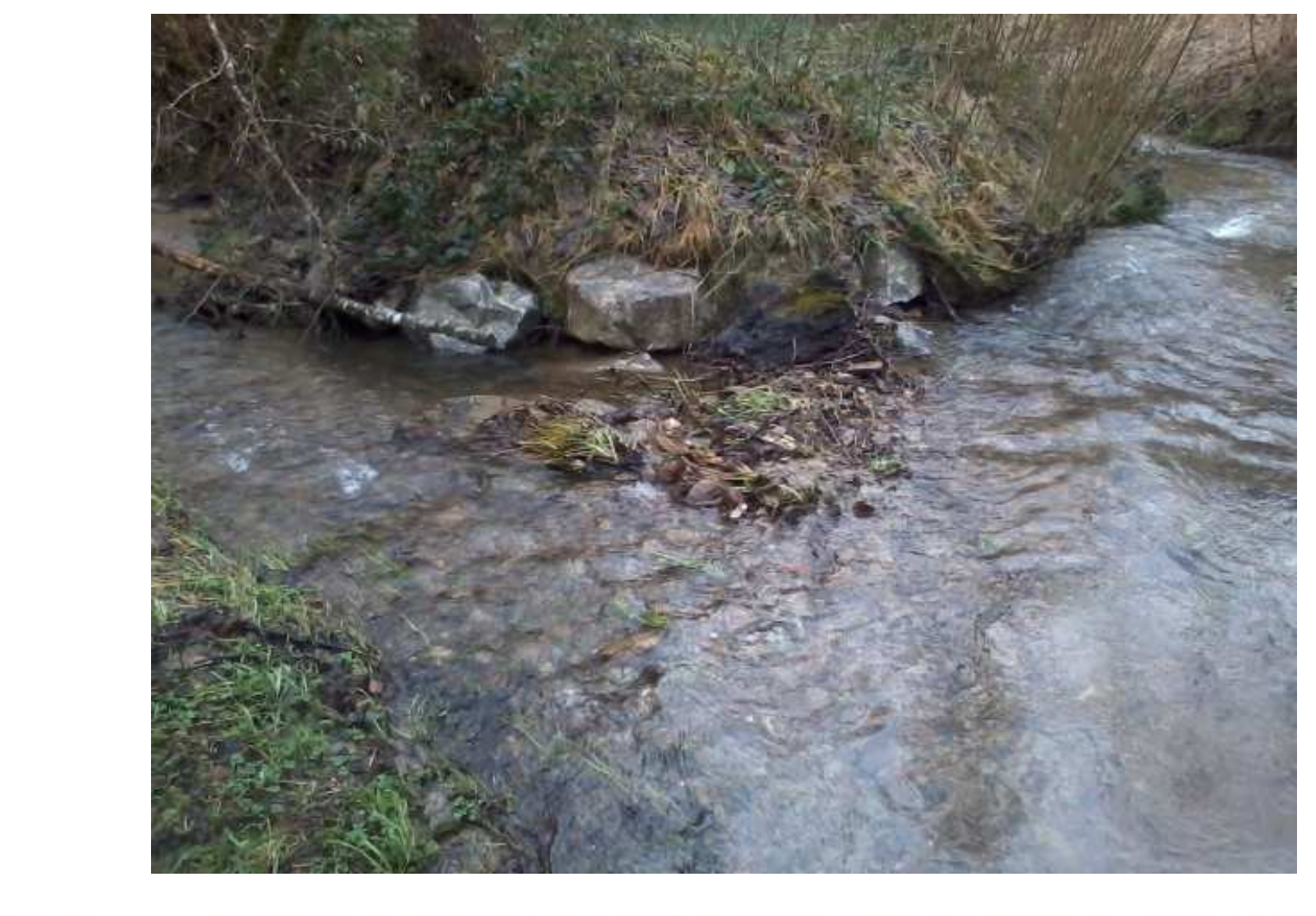

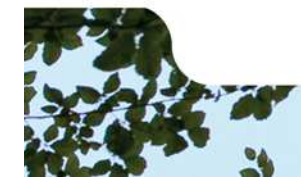

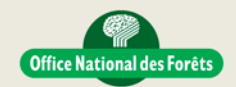

### Le 22 juin 2018 : disparition de l'éperonsuite à un orage très violent

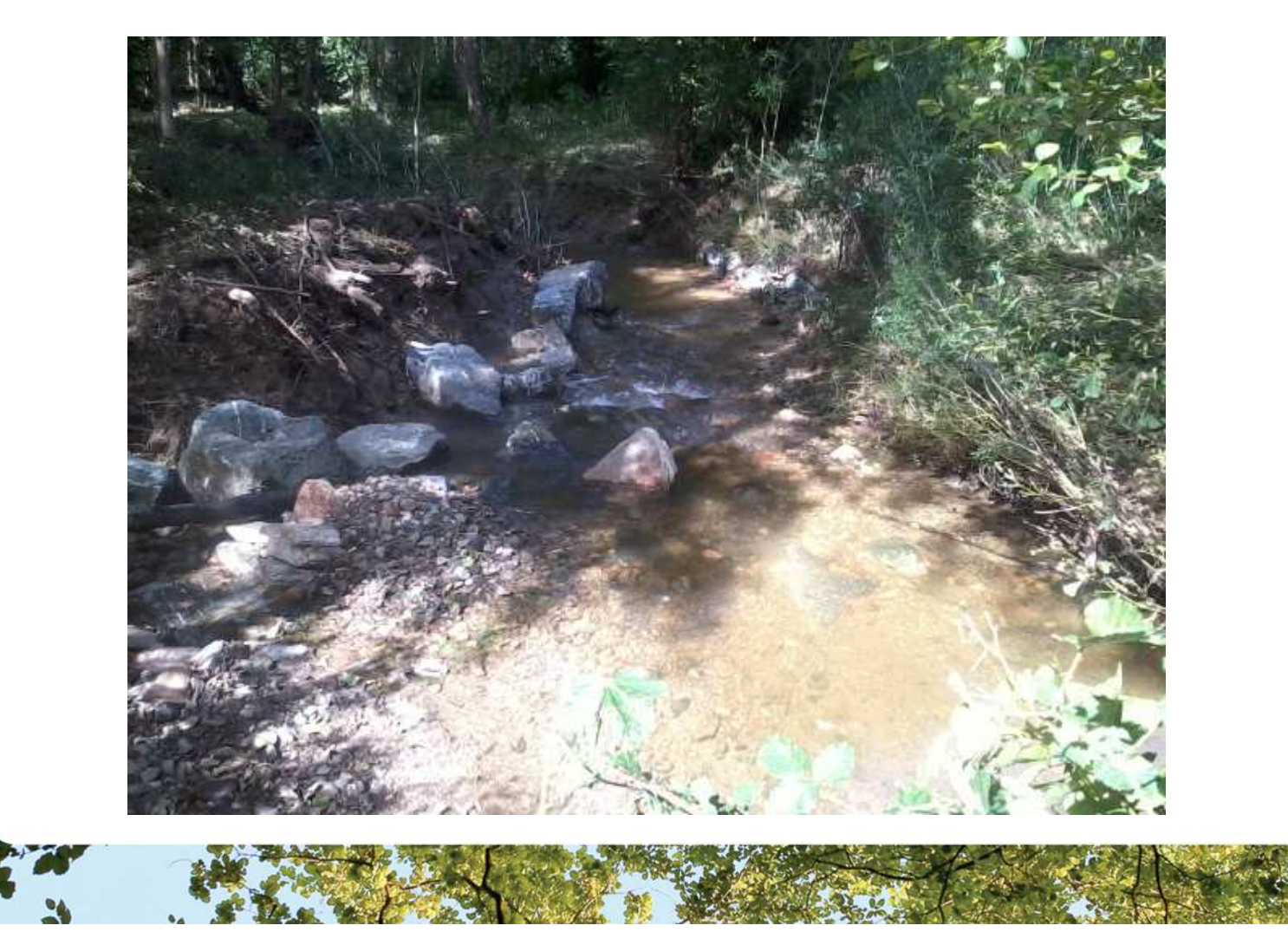

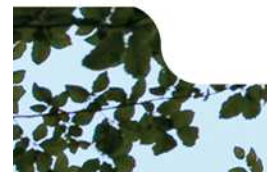

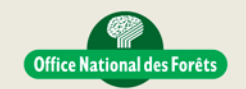

### Le 21 août et 29 septembre 2018 : étiage sévère

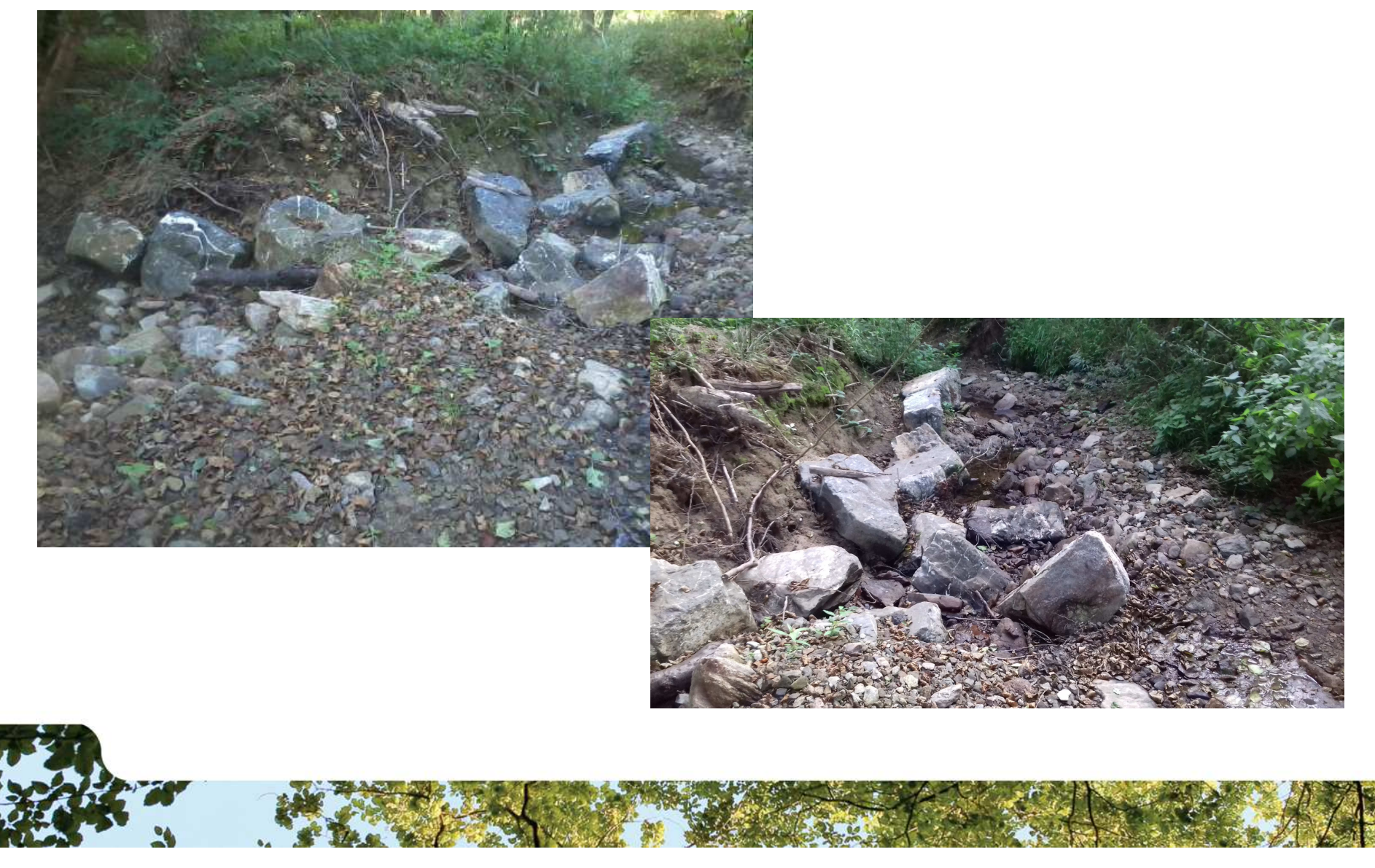

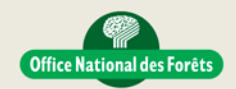

# Le 20 janvier 2020 : petit embâcle

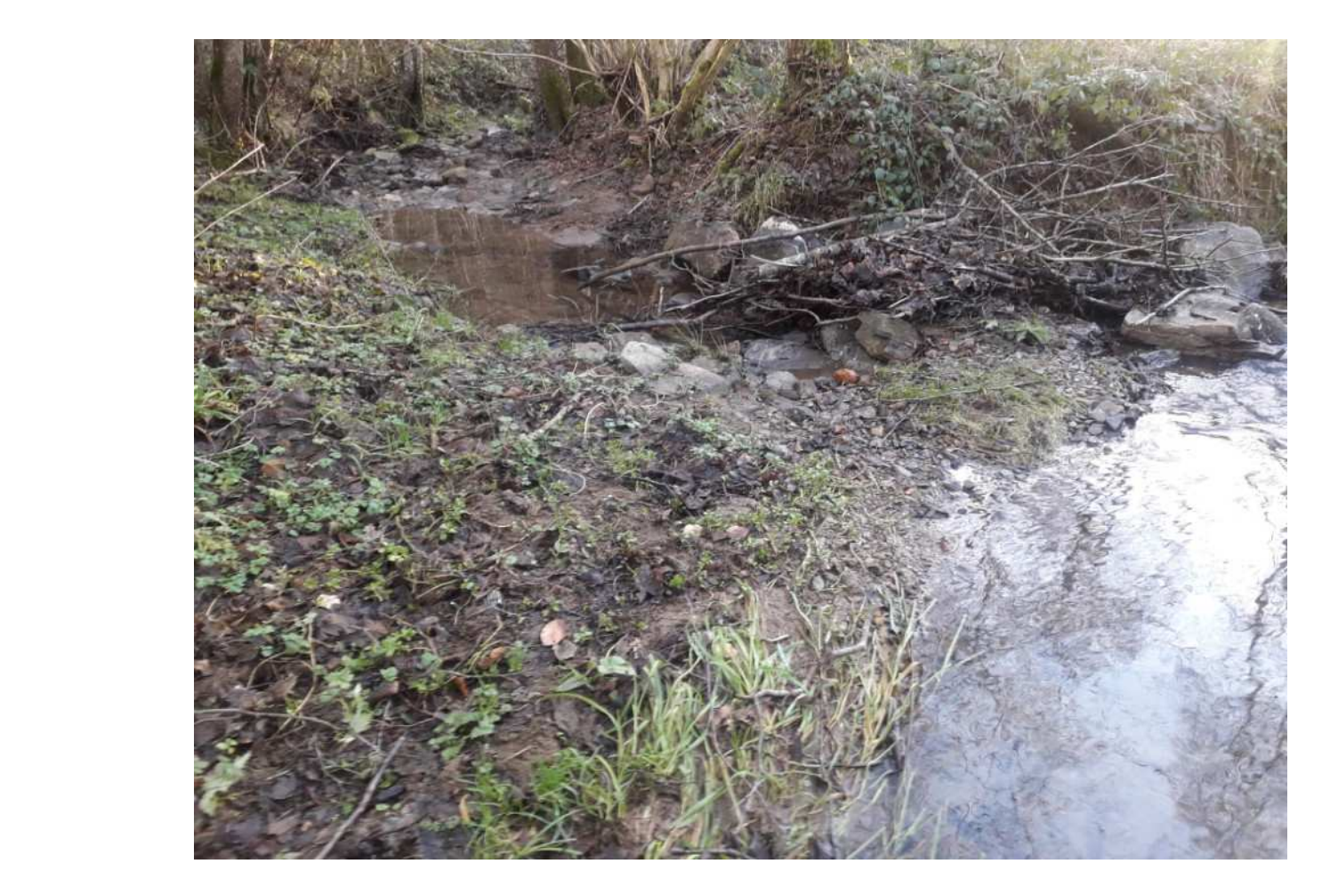

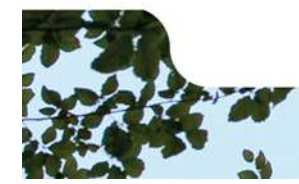

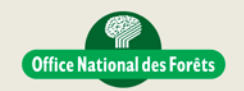

#### Evolution de la morphologie du cours d'eau « au point L »

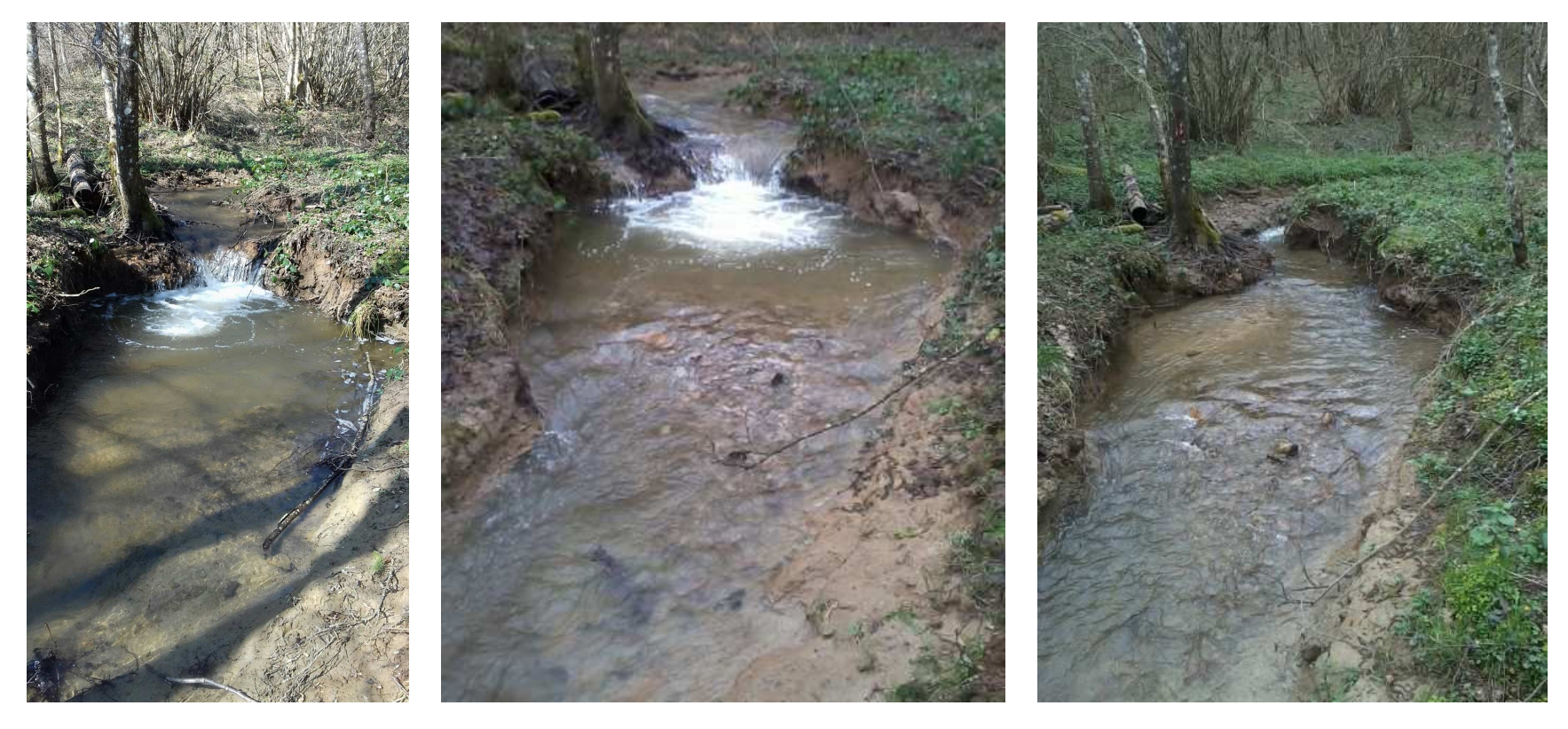

15 mars 2017

18 janvier 2018

11 avril 2018

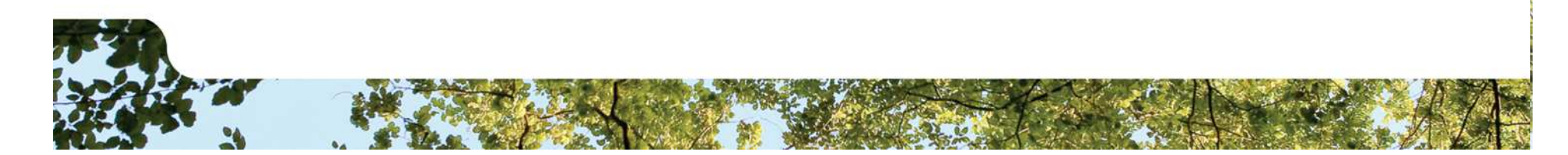

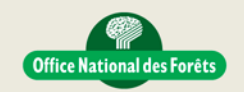

#### Evolution de la morphologie du cours d'eau « au point L »

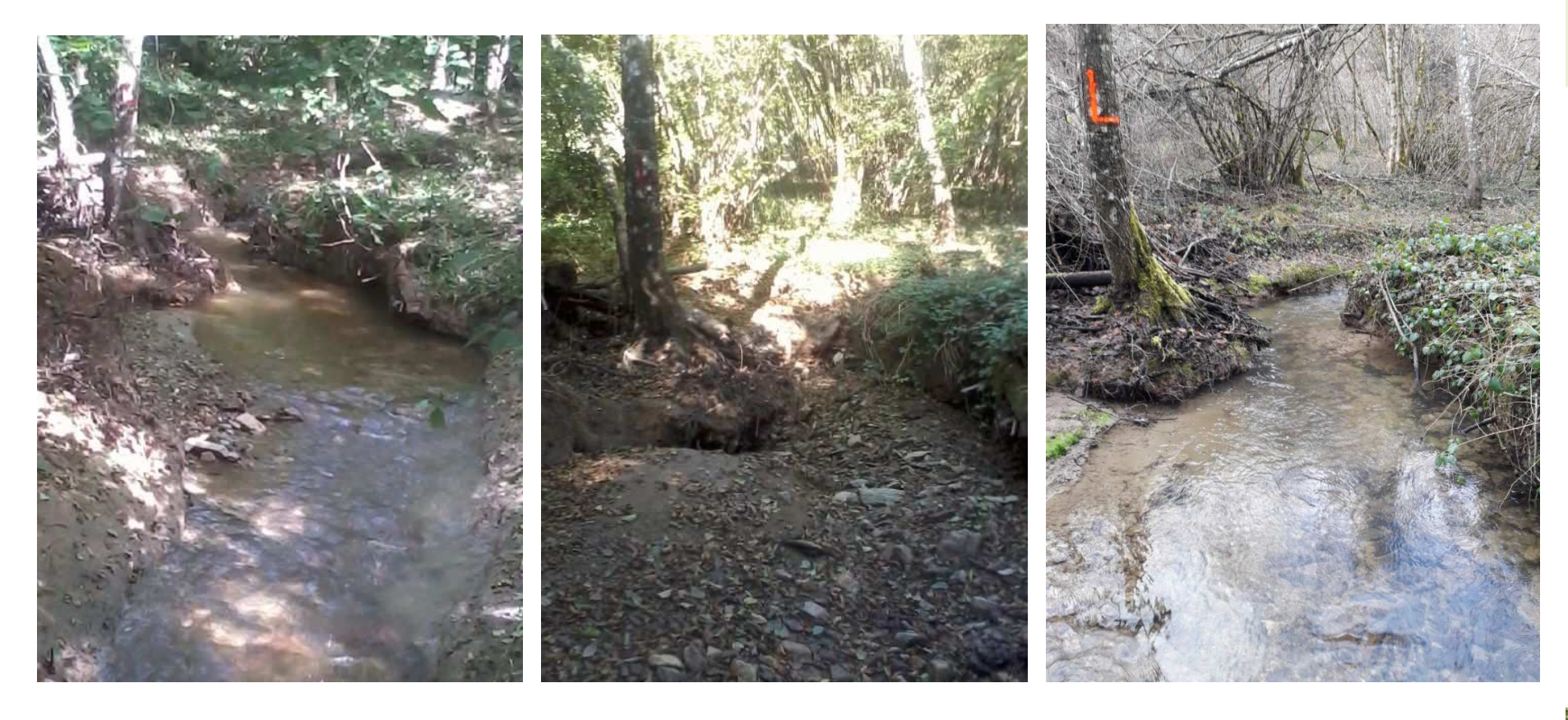

22 juin 2018

28 septembre 2018 13 janvier 2020

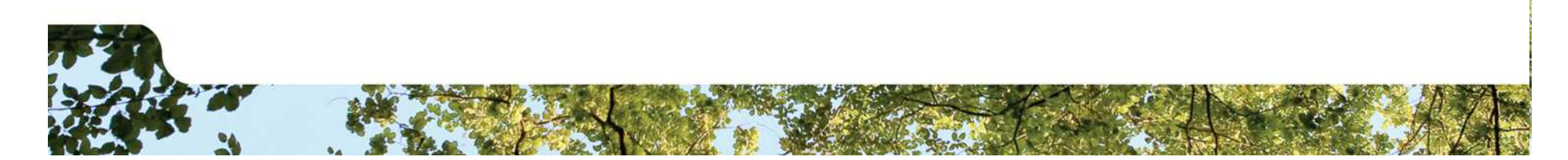

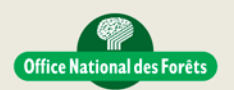

#### Retour d'expériences :

- Des aménagements en génie biologique, pensés pour une période de transition qui ont joué leurs rôles;
- -Un évènement majeur (orage de 2018) qui n'a pas entraîné de désordres particuliers ;
- matériaux solides et sur les processus d'érosion régressive) ;<br>Une colonisation piscicole freinée par des étiages sévères Une renaturation rapide des berges mais plus lente du lit (effet négatif du délestage du chenal en haute eaux sur l'érosion des marnes, sur le charriage des
- Une colonisation piscicole freinée par des étiages sévères.

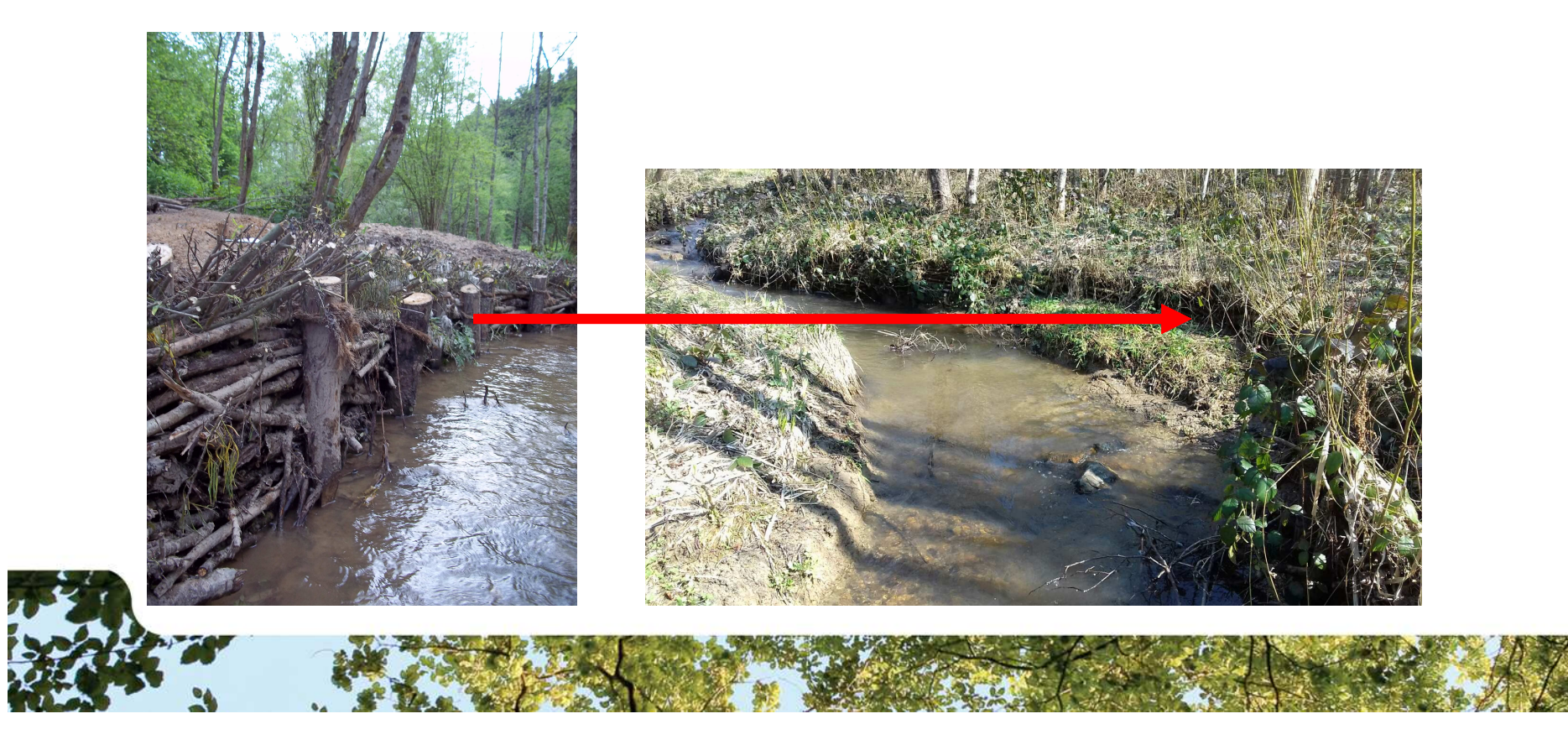

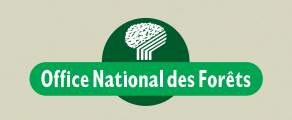

# MERCIDE VOTRE ATTENTION!

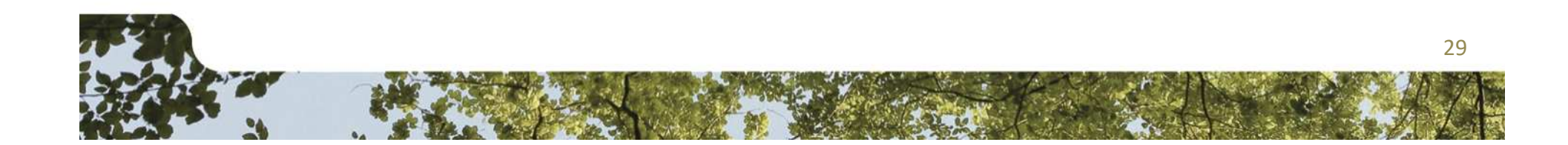